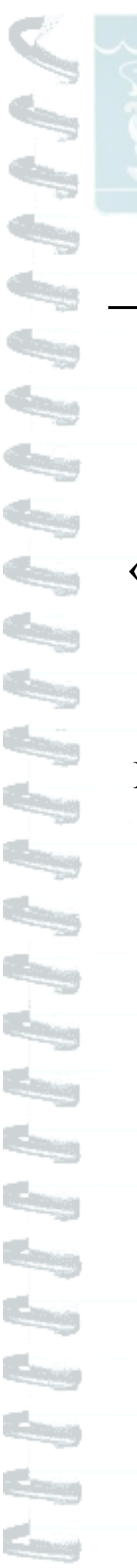

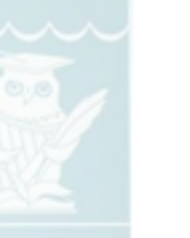

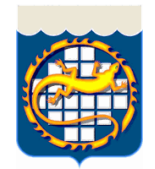

**Муниципальное бюджетное общеобразовательное учреждение «Лицей №23»** 

**(МБОУ «Лицей №23»)**

## **«Средства электронного обучения и дистанционных образовательных технологий при реализации образовательных программ»**

**(дополнительные материалы из опыта работы МБОУ «Лицей №23» Озерского городского округа)**

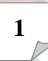

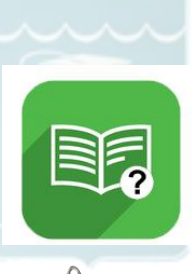

**Функционирование предметной лаборатории по биологии с учетом применения электронного обучения и дистанционных образовательных технологий**

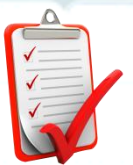

F F F F F F F F T

FFFFFF

11111

L.

Направления планируемых работ предметной лаборатории биологии на 2021 - 2022 учебный год

1. Мониторинг численности и видового состава потенциально токсичных видов фитопланктона в озера Иртяш и питьевой воде во взаимодействии с ЦГиЭ и ММПКХ;

2. Экспериментальные работы по стандартизованным методикам:

- Методика определения токсичности проб питьевых, природных поверхностных, очищенных сточных вод, водных вытяжек из почв, осадков сточных вод с использованием в качестве тест-объекта семян латука (Lactuca sativa L.)

- ФР 1.39.2007.03223 Биологические методы контроля. Методика определения токсичности вод по изменению уровня флуоресценции хлорофилла и численности клеток водорослей

- ФР.1.39.207.03222 Методика определения токсичности воды и водных вытяжек из почв, осадков сточных вод, отходов по смертности и изменению плодовитости дафний, 2007.

3. Исследование видового состава трав, деревьев и кустарников г. Озерска с использованием цифрового приложения Inaturalist;

4. Создание экспериментального участка вермикомпостирования на базе лицея c контролем показателей температуры и влажности с помощью цифровой лаборатории Releon;

5. Освоение технологии выращивания саженцев сосны кедровой семенами;

6. Культивирование Chlorella vulgaris и применение суспензии хлореллы в качестве средства лечения пересадочного стресса;

7. Развитие проекта «Разделяйка» в г. Озерске электронной регистрацией волонтерских часов на федеральном портале Dobro.ru;

8. Сравнение технологий выращивания саженцев ели в пластиковых горшках и контейнерах из геотекстиля;

9. Проведение экскурсий по птичьей тропе с использованием QR- кодов;

10. Создание альпийской горки на территории лицея;

11. Проведение познавательных велосипедных прогулок по маршруту «Редкие деревья Озерска» с использованием аудиогида, созданного обучающимися и педагогами на портале Izitravel.

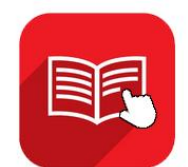

## **Коллекции цифровых электронных образовательных ресурсов, рекомендуемых к использованию**

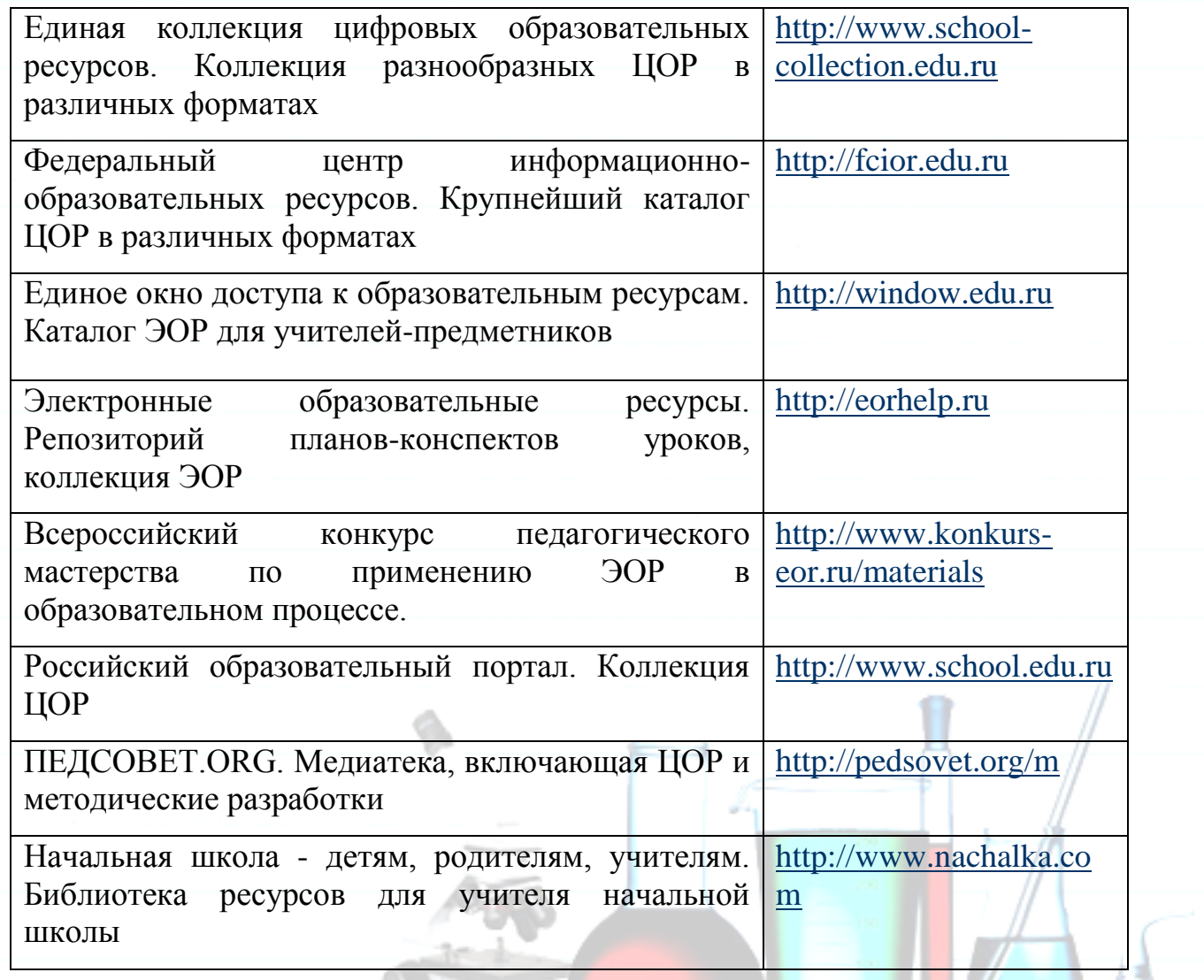

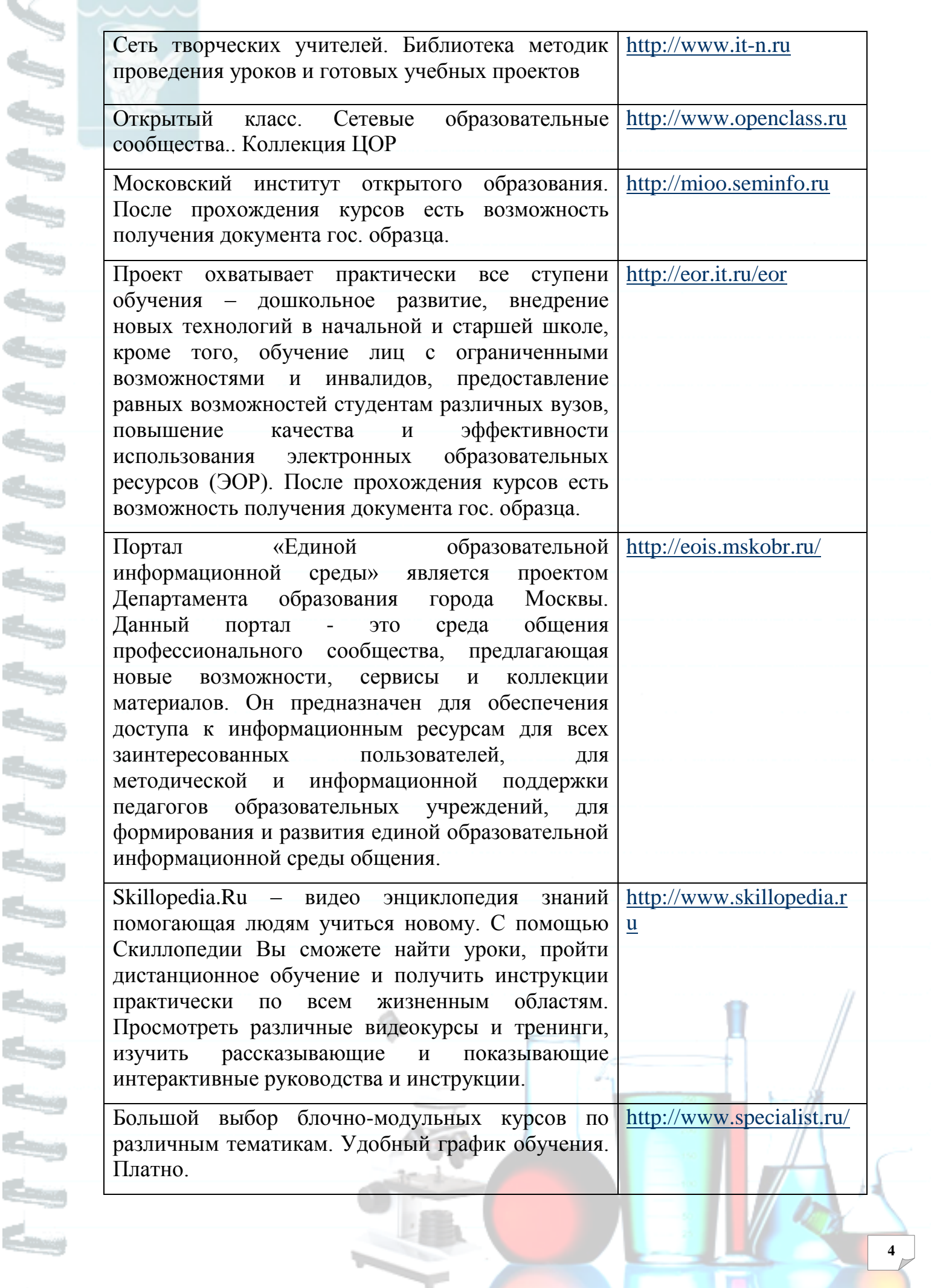

 $\leq$ 

يبا

نیک

ويجأ

سا

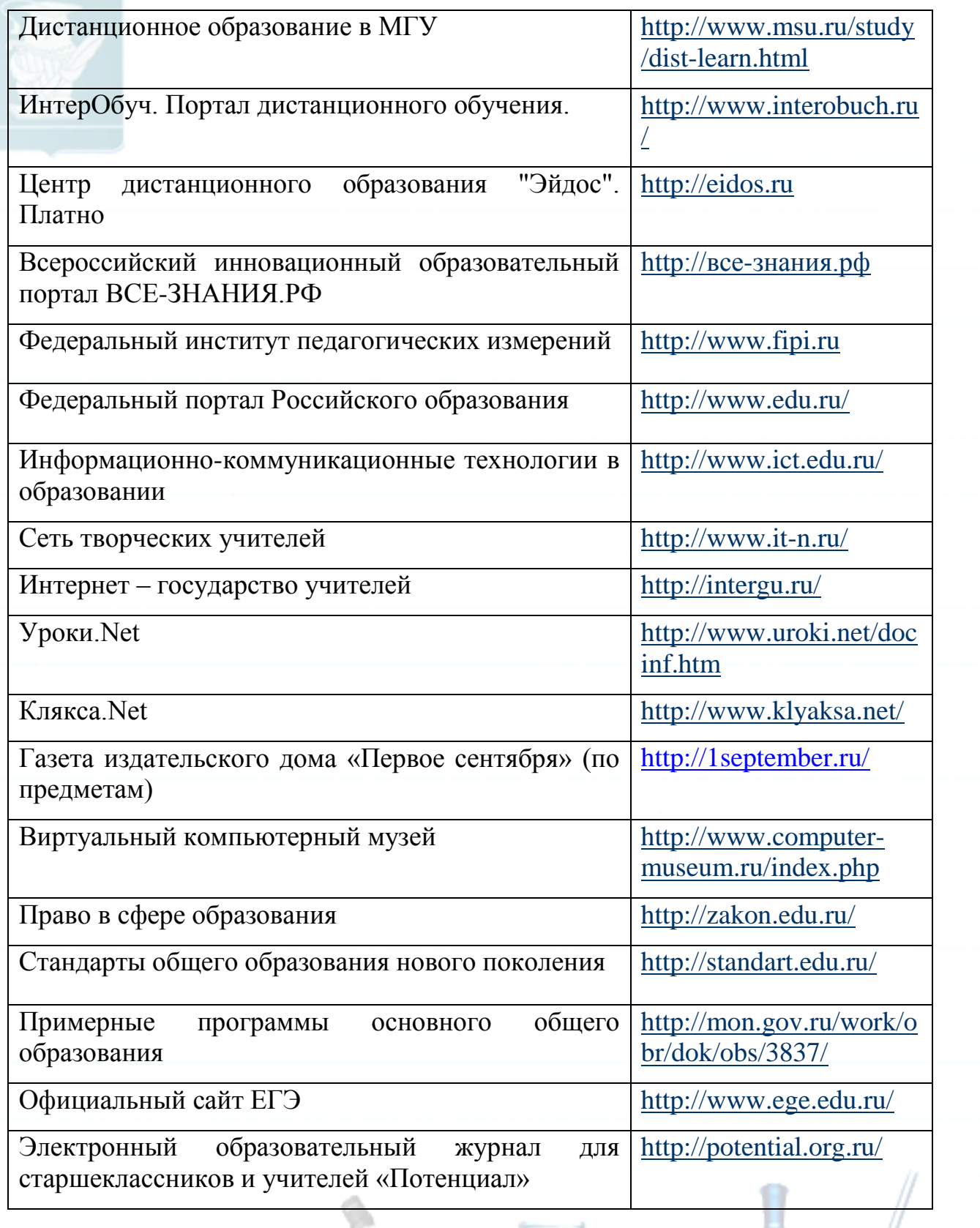

₹

14

 $\alpha_{\beta}^{\dagger}$ 

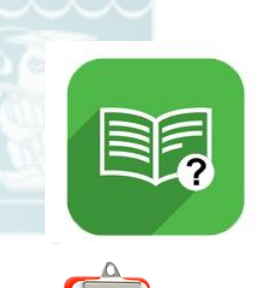

## **Выдержки из регламента использования электронных тренажеров в образовательном процессе и внеурочной деятельности**

Электронный тренажер должен предусматривать:

Генерацию или выбор последовательности однотипных заданий по определенной теме и предъявление их обучающемуся.

Представление обучающемуся средств выполнения заданий: электронный калькулятор, редактор теста, программный модуль, работающий по определённому алгоритму.

Для работы с электронным тренажером должна быть предусмотрена организация методической поддержки обучающихся и педагогических работников

По результатам работы должен осуществляться анализ действий обучающегося с качественной оценкой результатов и выдачей рекомендаций по их улучшению.

Электронный тренажер выбирается с учетом доступности

Применение электронного тренажера в образовательном процессе и внеурочной деятельности устанавливается приказом директора, утверждающим перечень допустимых ЭОР

Время работы пользователей с электронным тренажером ограничено и регламентировано в соответствии с санитарными требованиями.

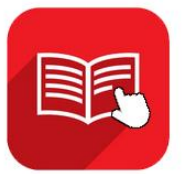

**Использование цифровых инструментов и сервисов в образовательном процессе и внеурочной деятельности**

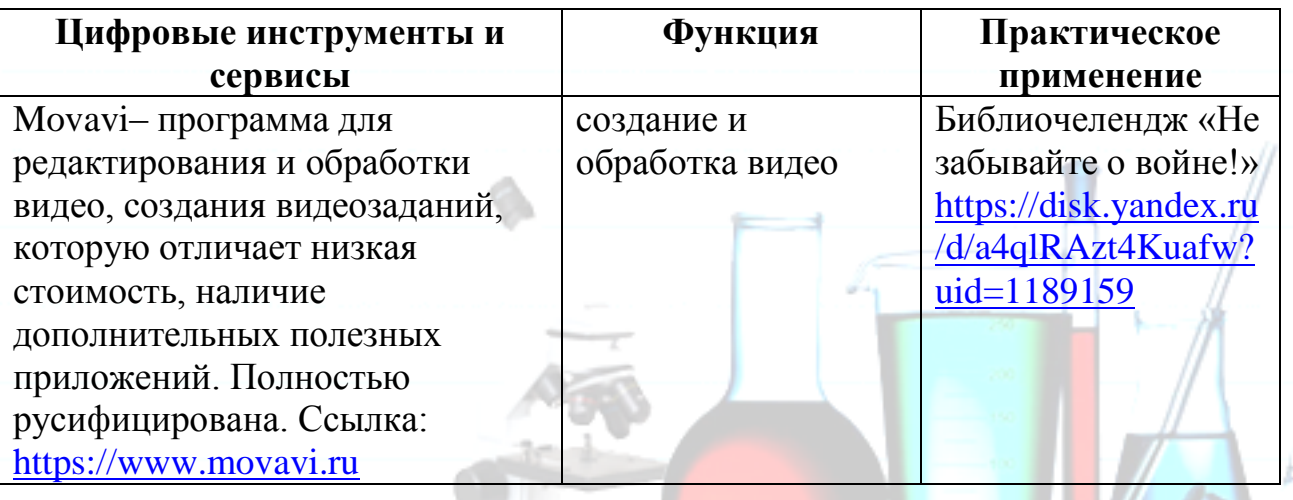

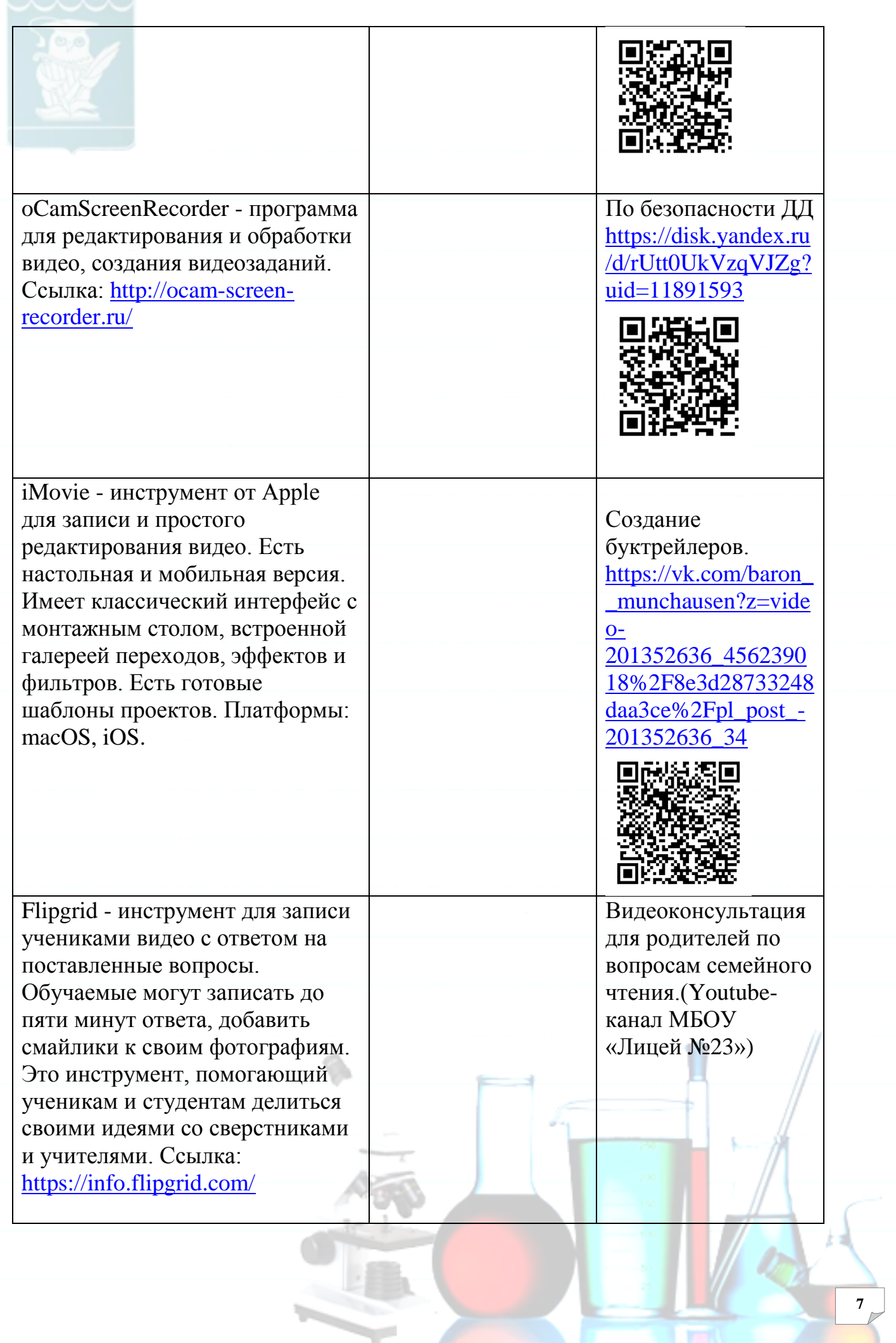

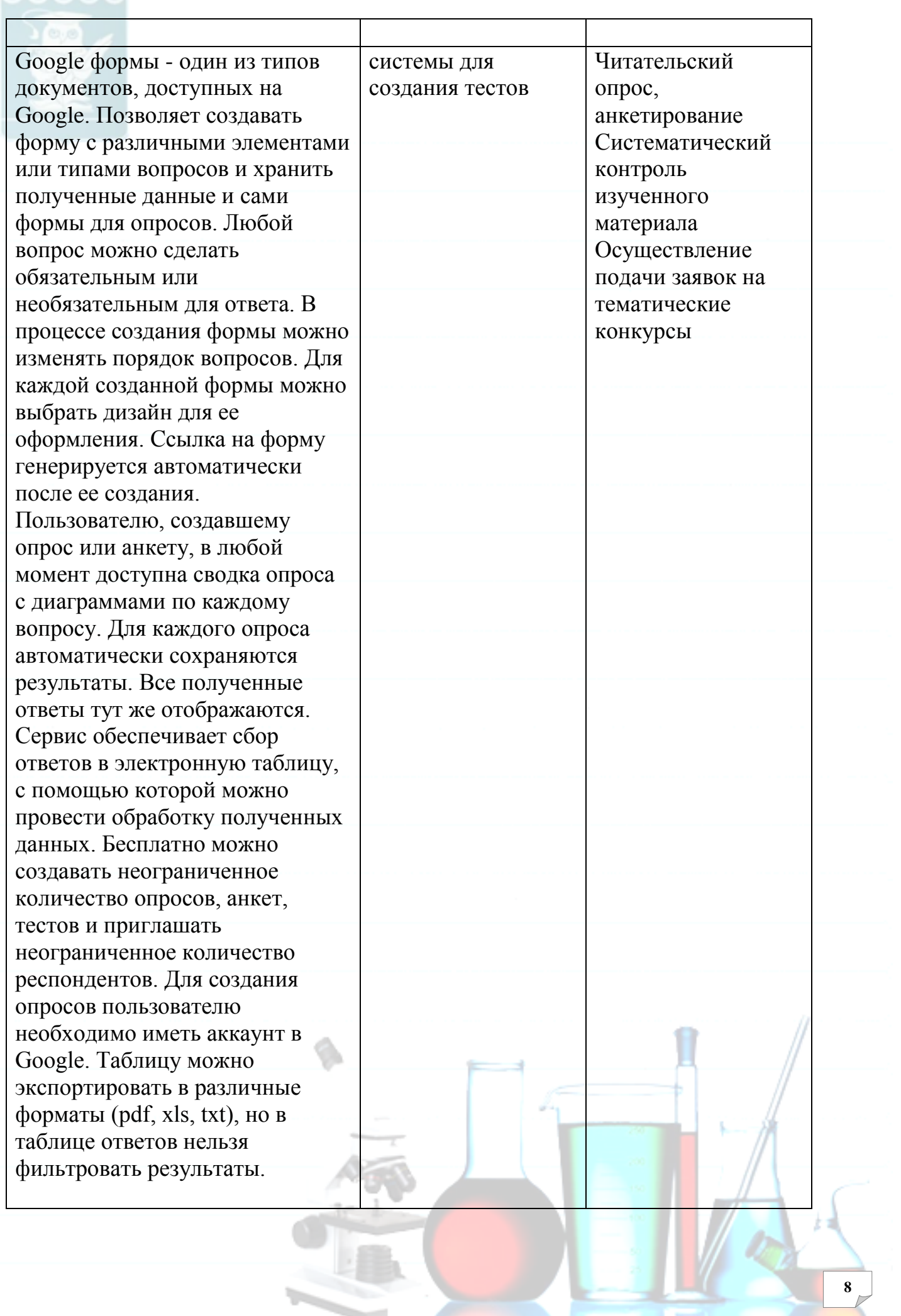

 $\overline{\phantom{a}}$ 

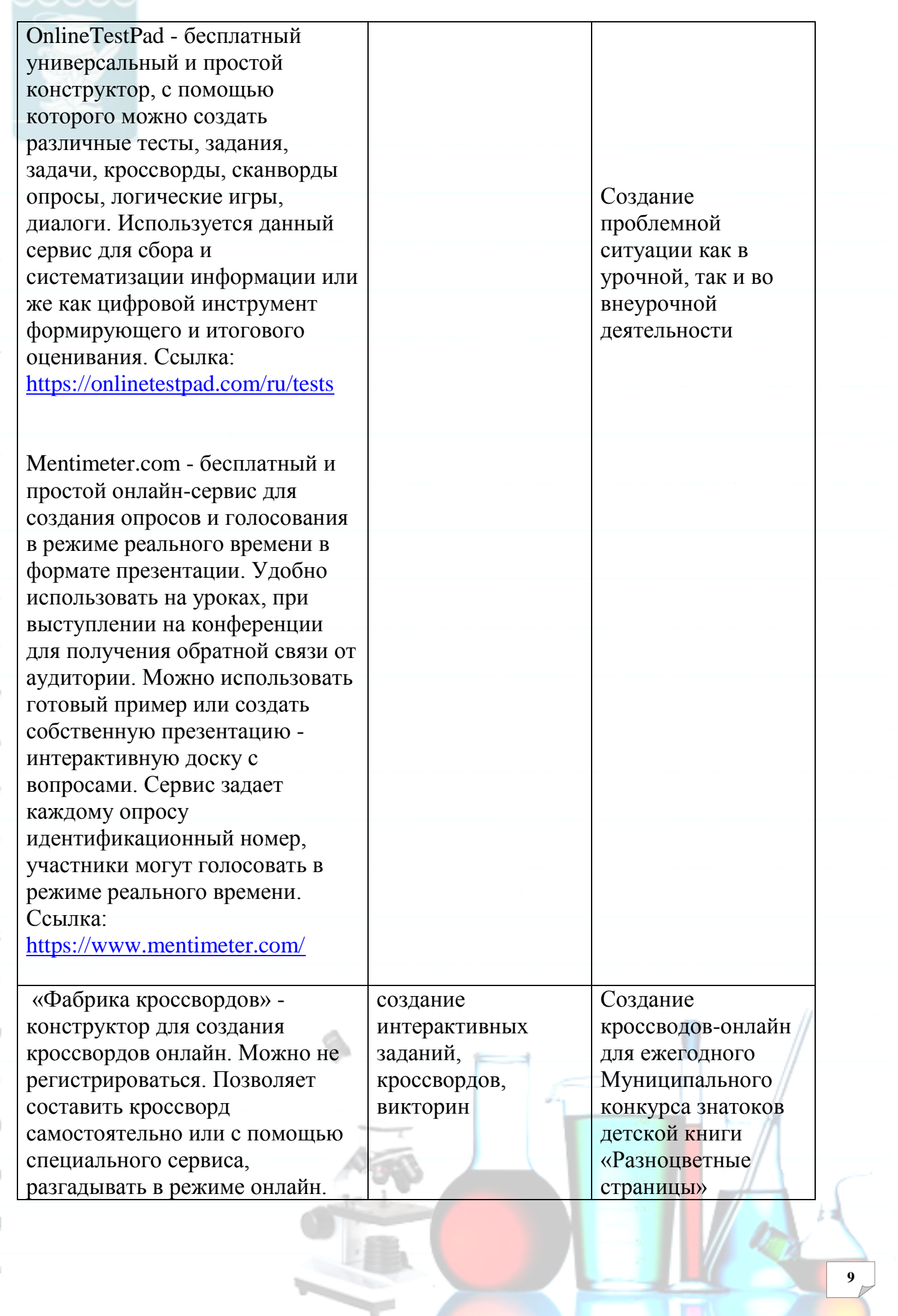

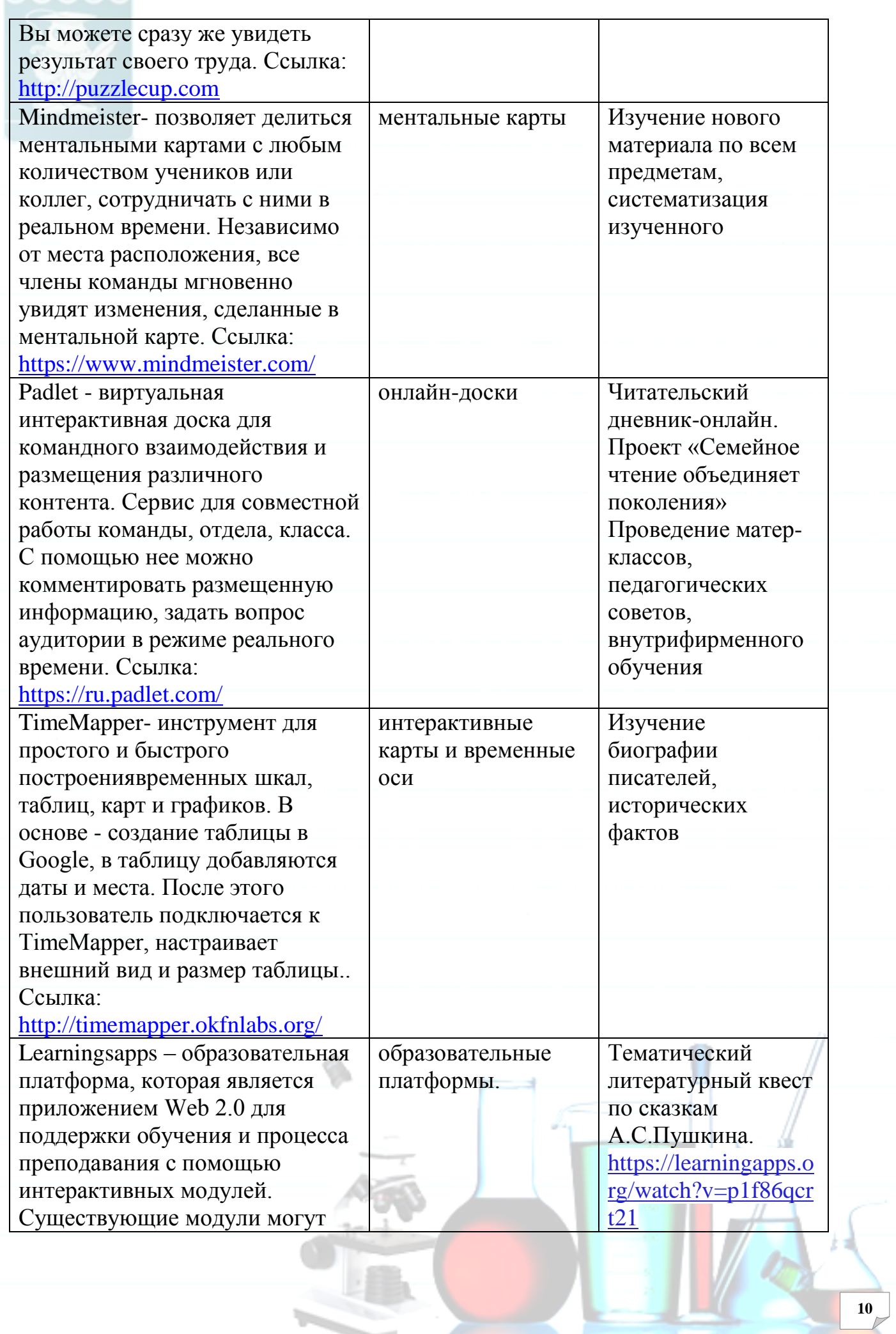

быть непосредственно включены в содержание обучения, а также их можно изменять или создавать в онлайн-режиме. Учитель может выбрать нужные блоки и сделать их общедоступным. Доступ к готовым ресурсам открыт и для незарегистрированных пользователей. Задания являются интерактивными, учащиеся могут проверить и закрепить свои знания в игровой форме, что способствует формированию их познавательного интереса к определенной учебной дисциплине. Ссылка: <https://learningapps.org/>

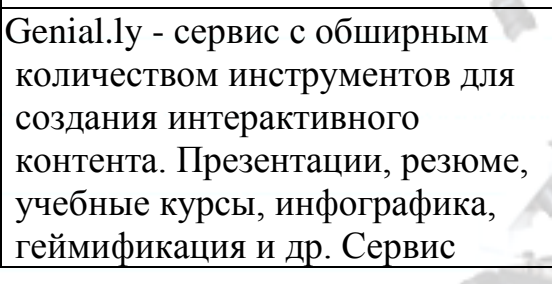

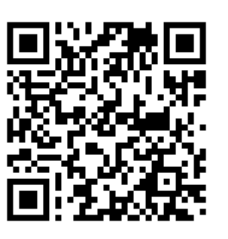

Тематический видеоквиз «Безопасное лето» с интерактивной викториной для школьного лагеря. [https://learningapps.o](https://learningapps.org/watch?v=pkwkhqbet21) [rg/watch?v=pkwkhqb](https://learningapps.org/watch?v=pkwkhqbet21) [et21](https://learningapps.org/watch?v=pkwkhqbet21)

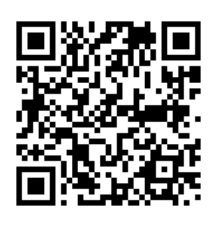

Интерактивная литературная игра «Этот замечательный Мюнхаузен» по книге писателя Э.Распе «Приключения барона Мюнхаузена» [https://learningapps.o](https://learningapps.org/watch?v=p7oz31y6t21) [rg/watch?v=p7oz31y](https://learningapps.org/watch?v=p7oz31y6t21) [6t21](https://learningapps.org/watch?v=p7oz31y6t21)

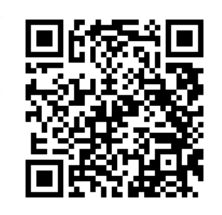

Виртуальные тематические экскурсии, Интерактивный вебквест «7 Чудес Челябинской

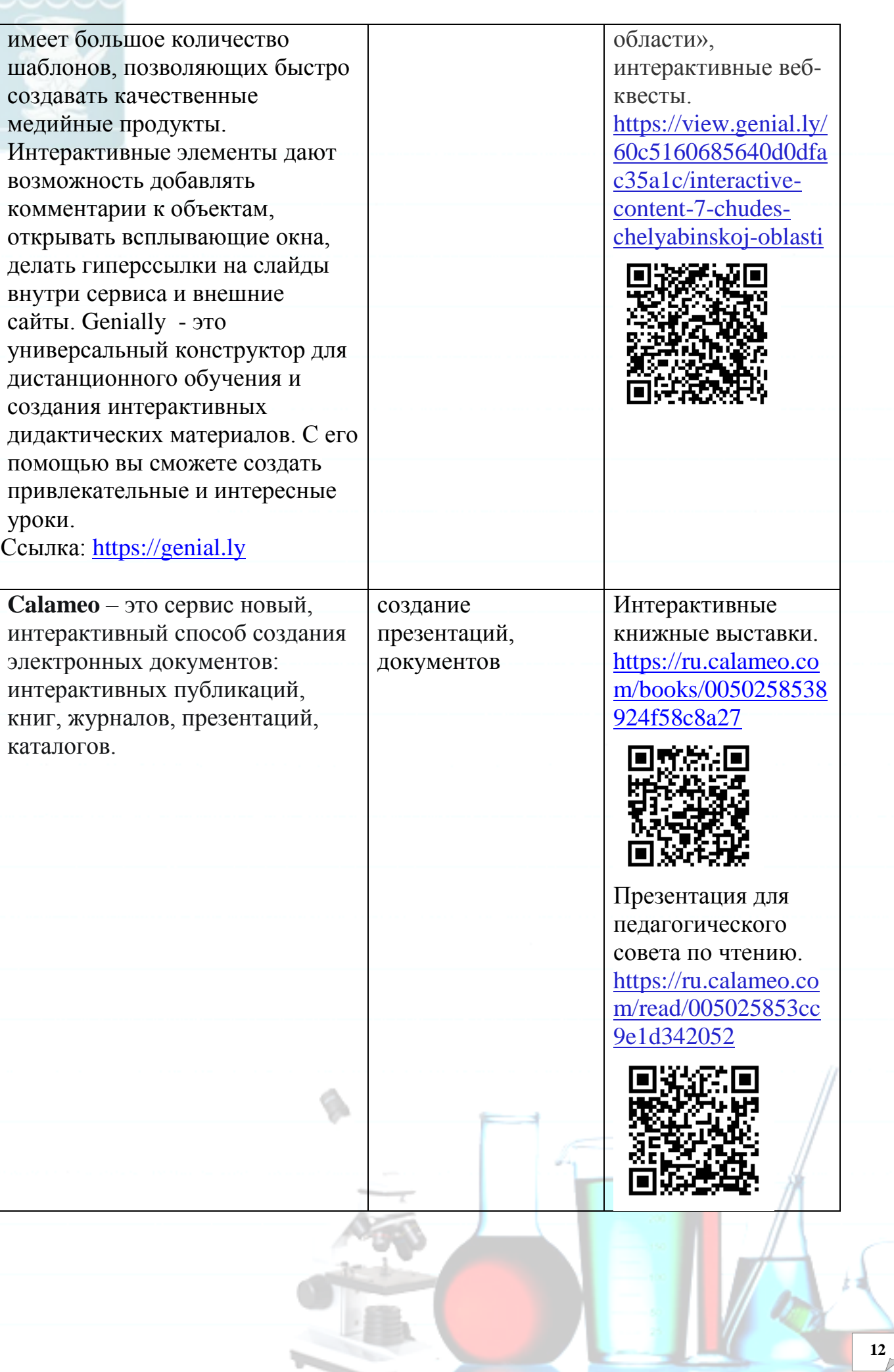

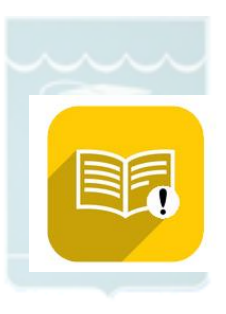

## **Падагогическое колесо (или педагогическое колесо)**

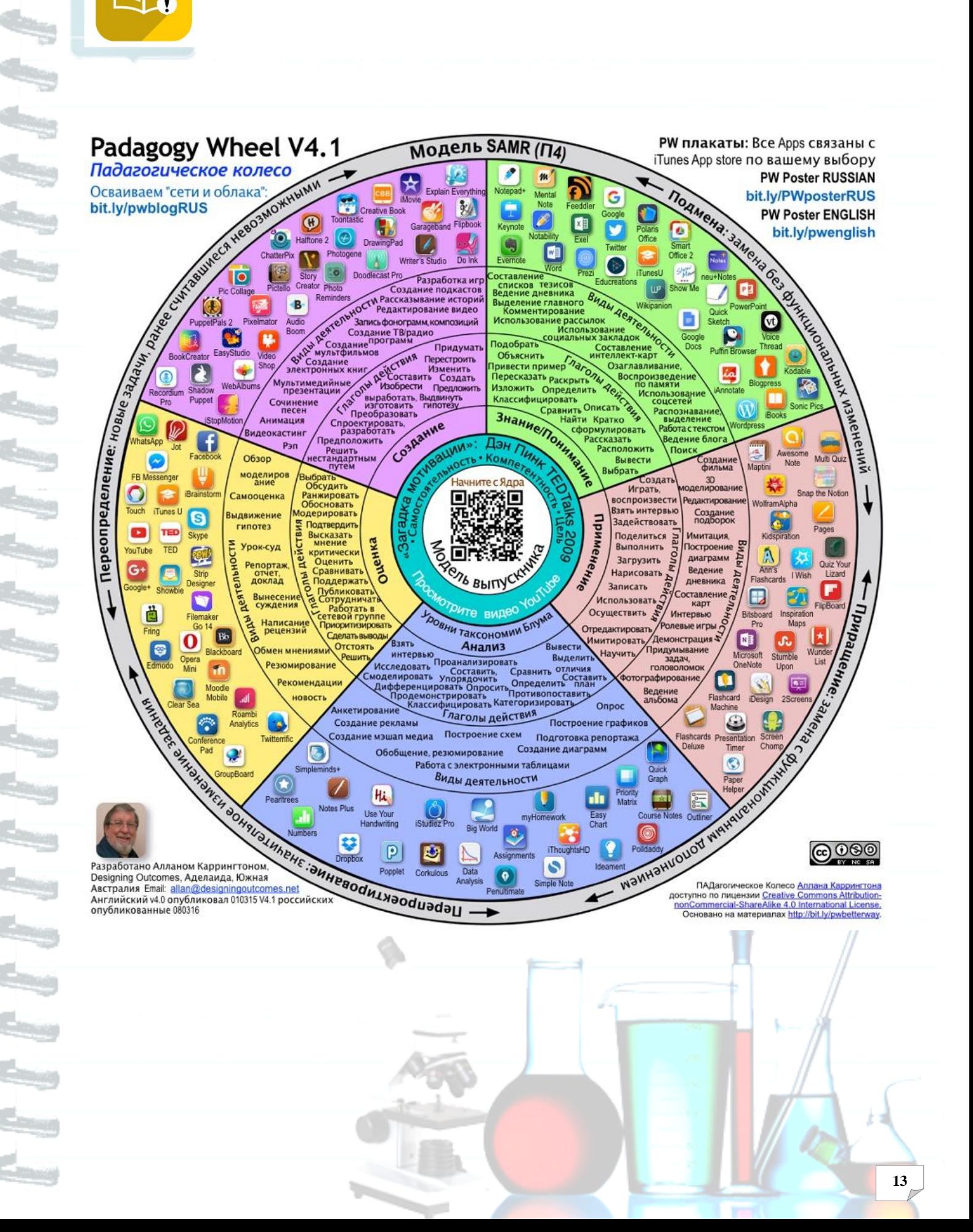